620

## $N92 - 11058$

## **SCHEDULING TECHNIQUES IN THE REQUEST ORIENTED SCHEDULING ENGINE (ROSE)**

**December 13, 1990**

**David R. Zoch Telephone Contract Phone: 805.0457**

**L.DRM=d-**

**SEAS Systems, Engineering, and Analysis Support**

**I**

 $T-1$ 

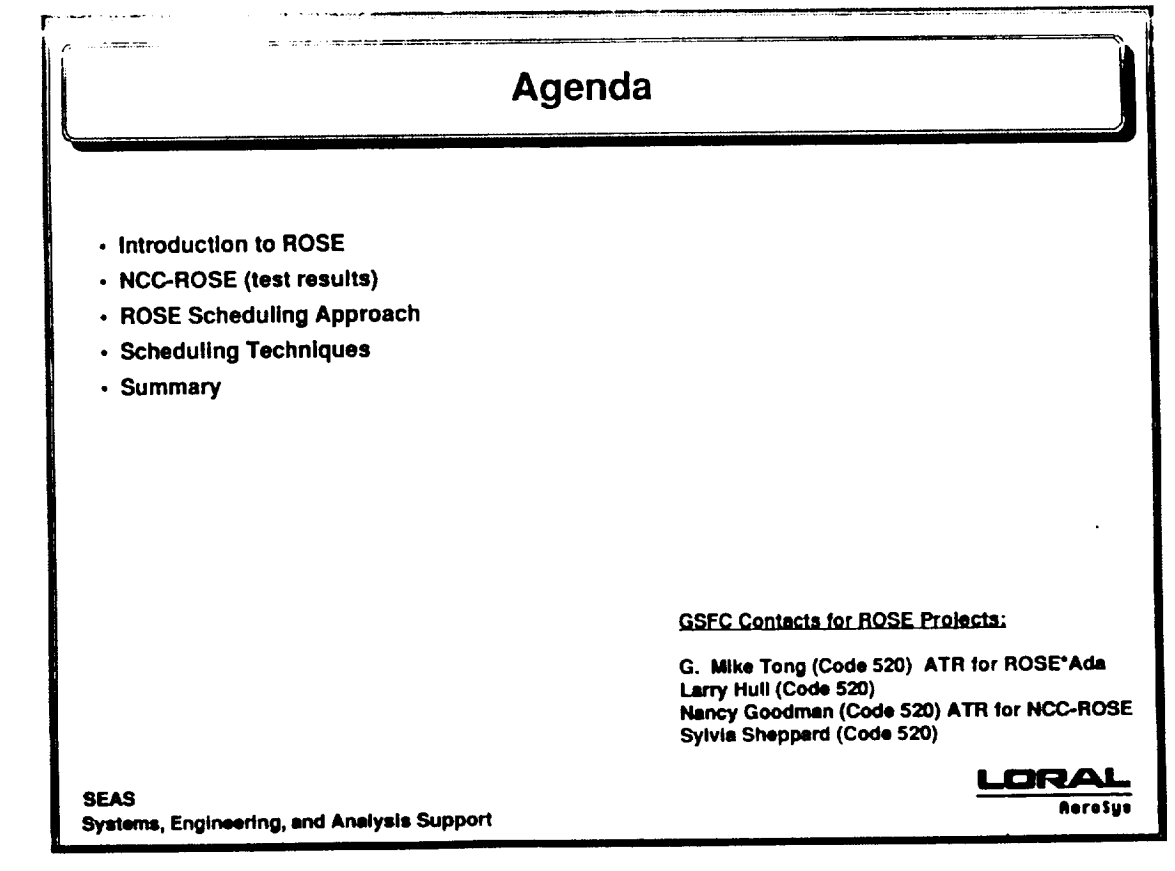

 $T - 2$ 

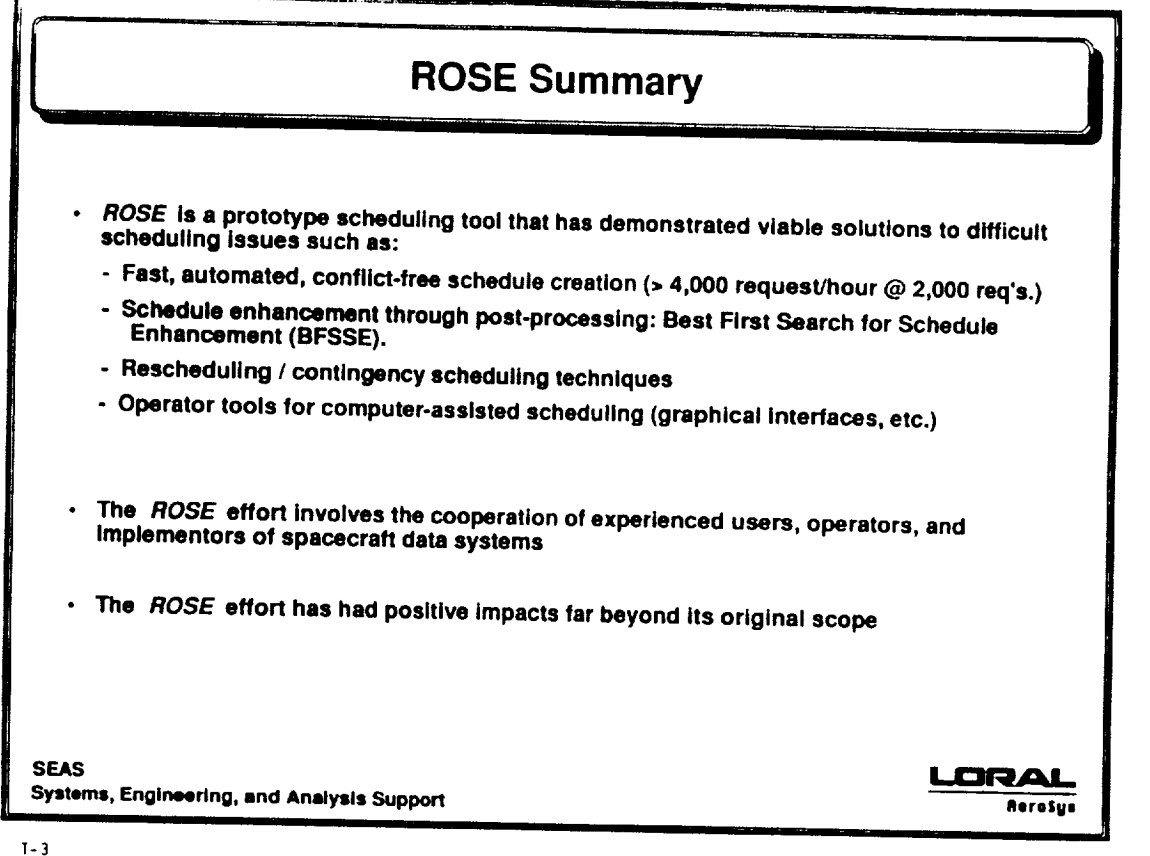

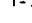

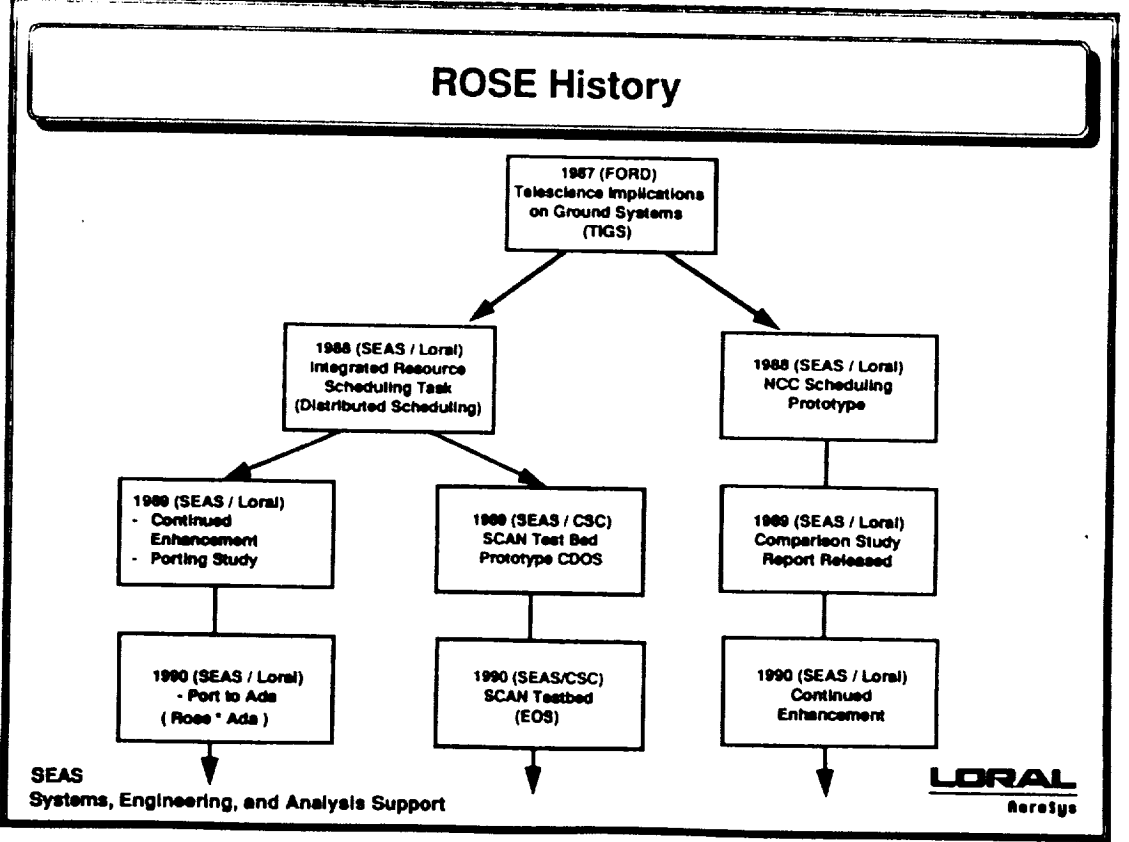

 $7 - 4$ 

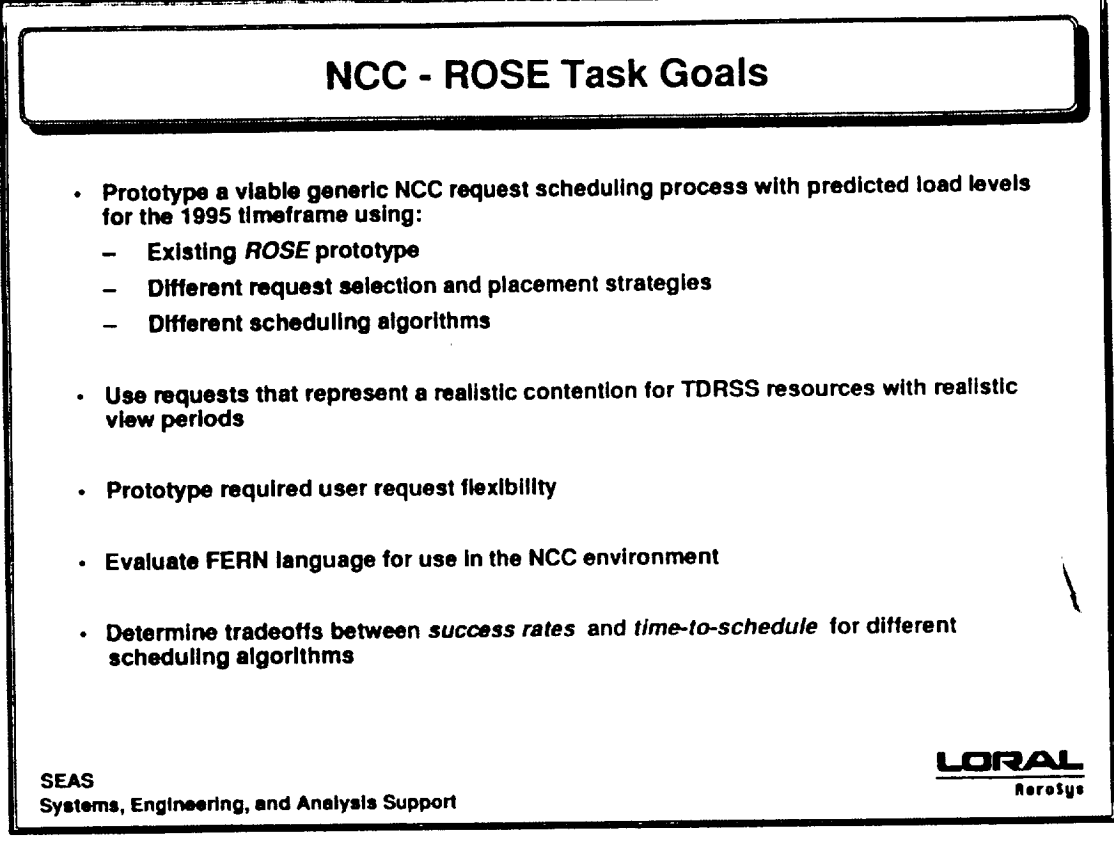

**T-5**

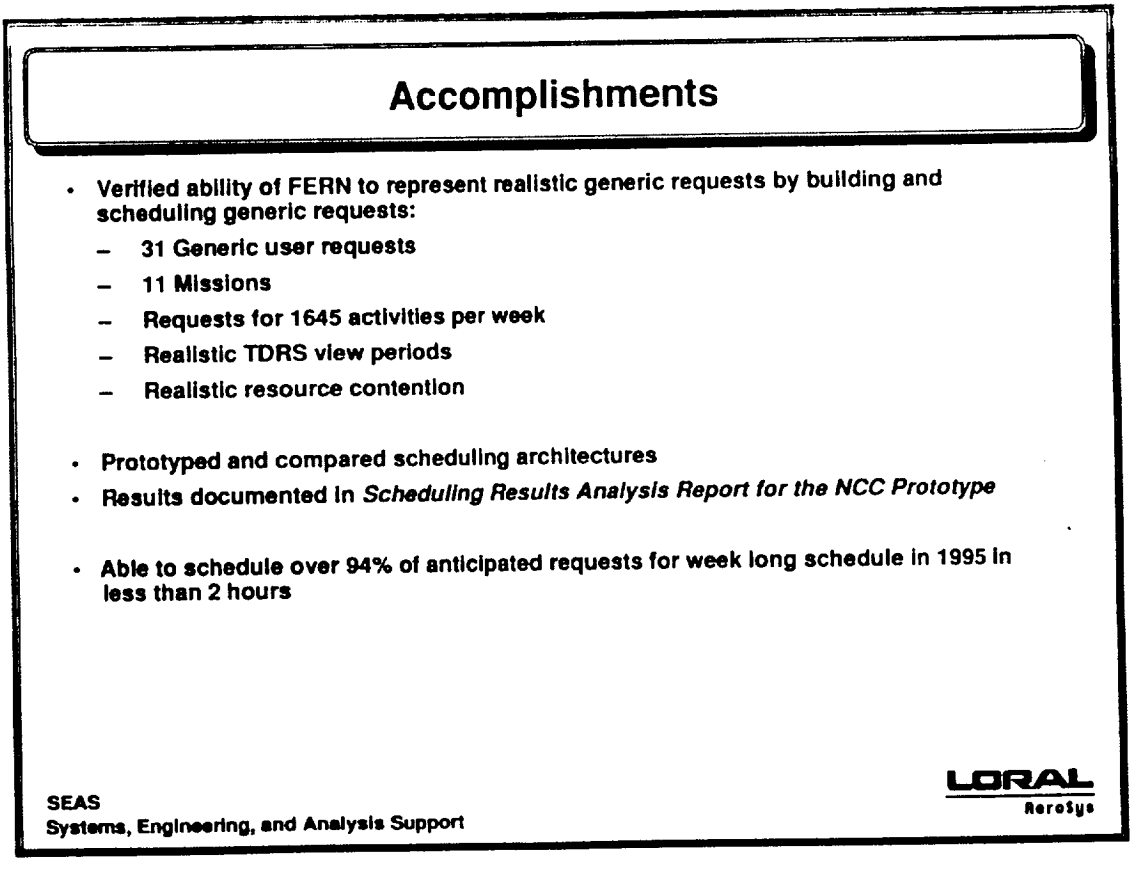

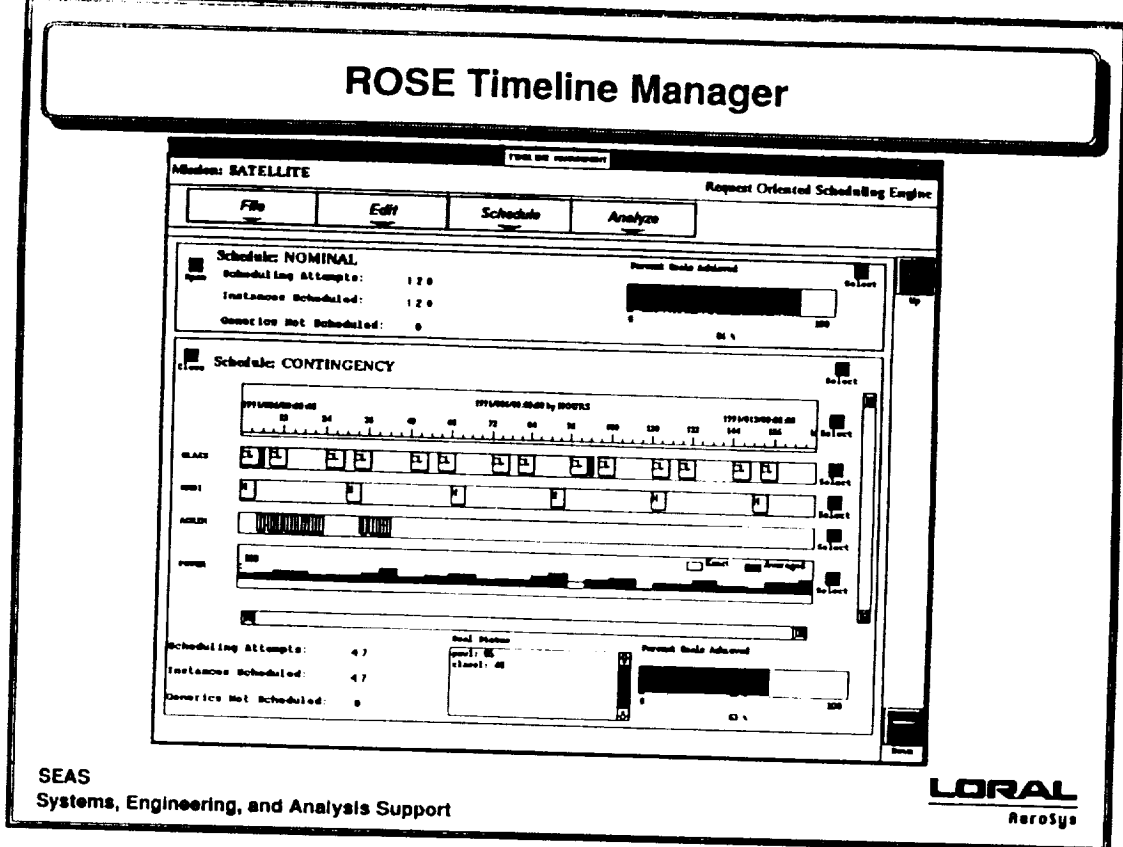

 $T - 7$ 

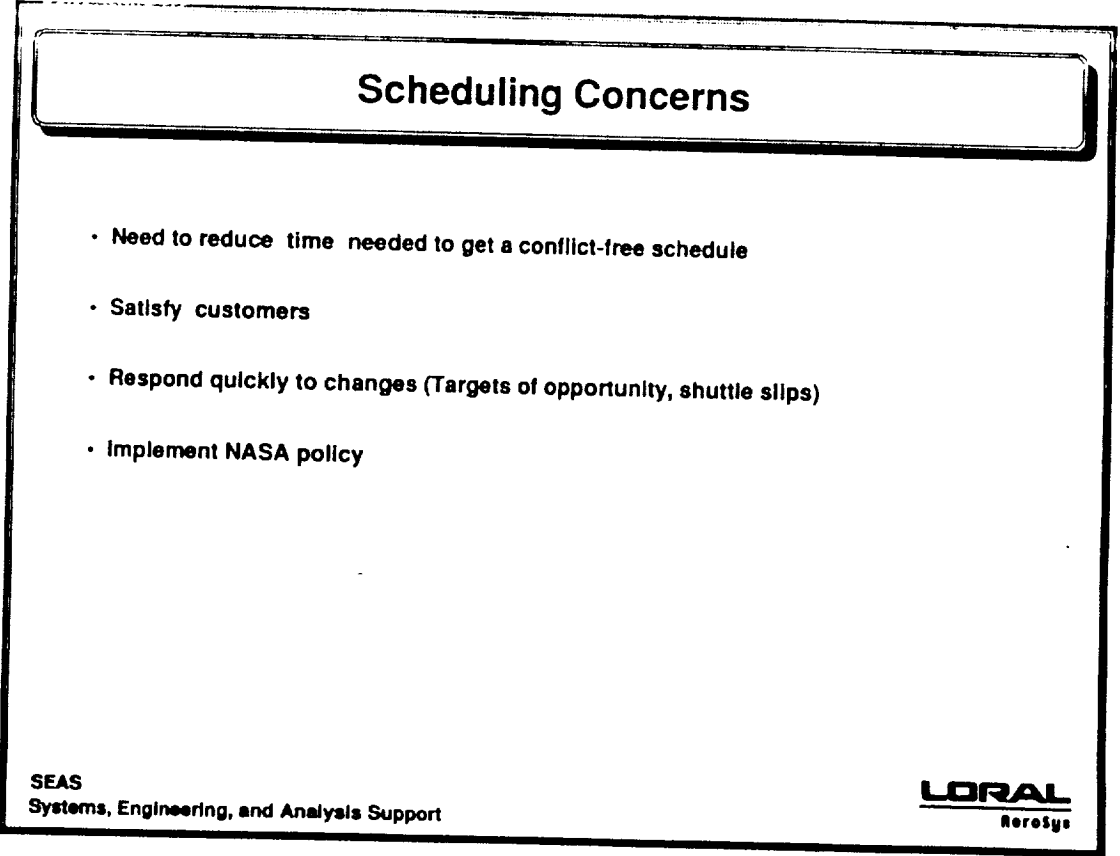

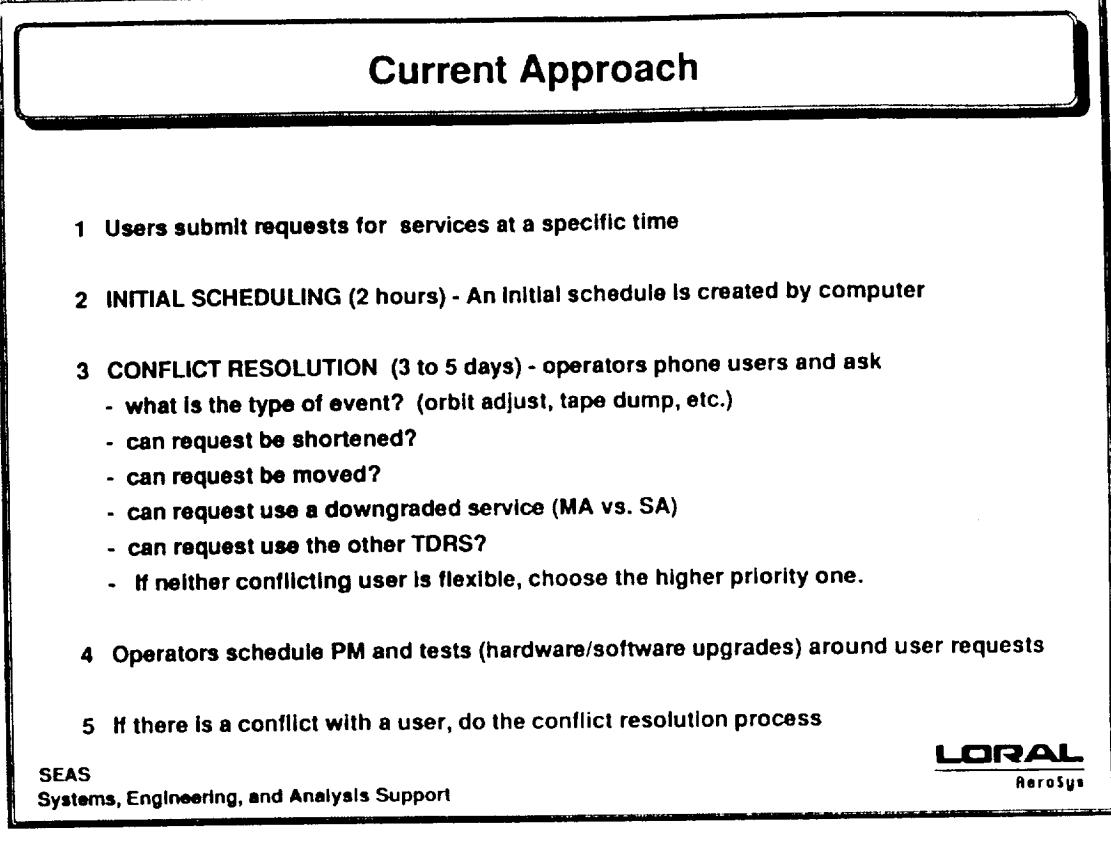

 $T - 9$ 

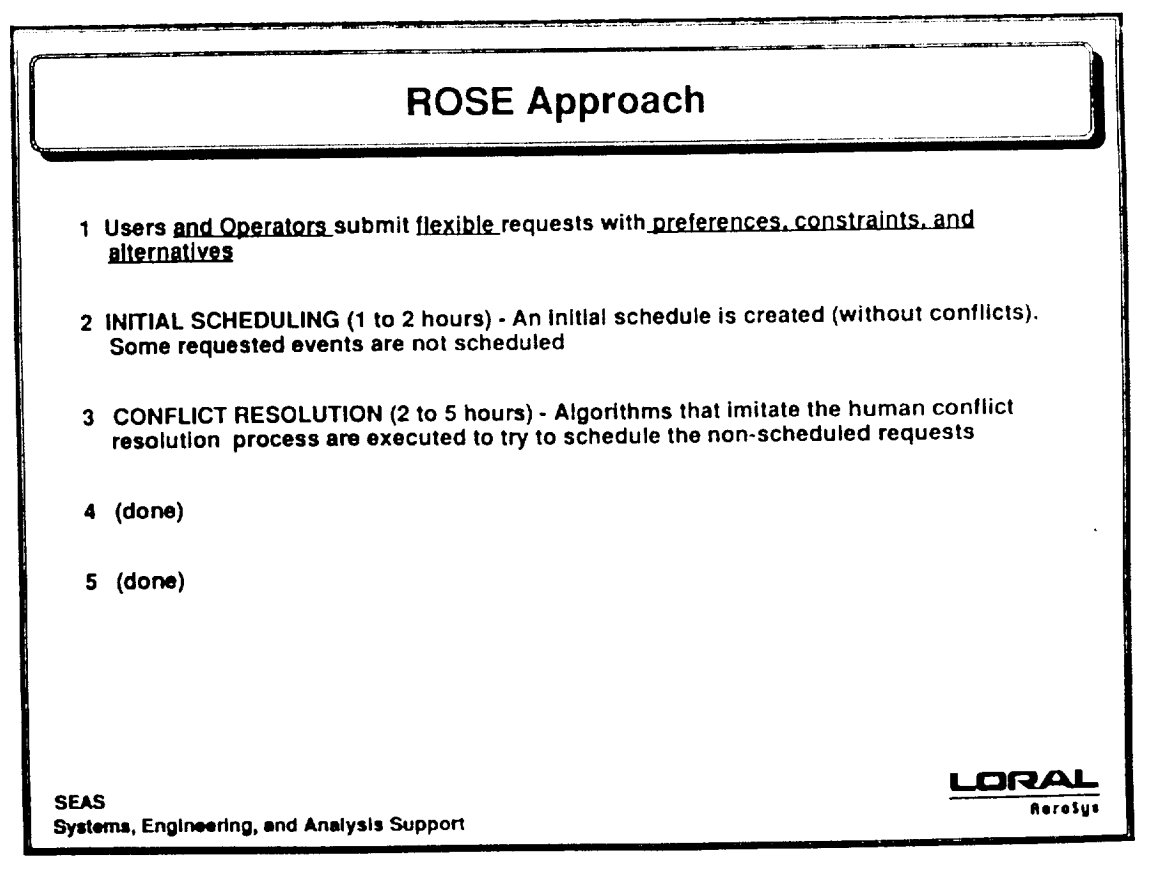

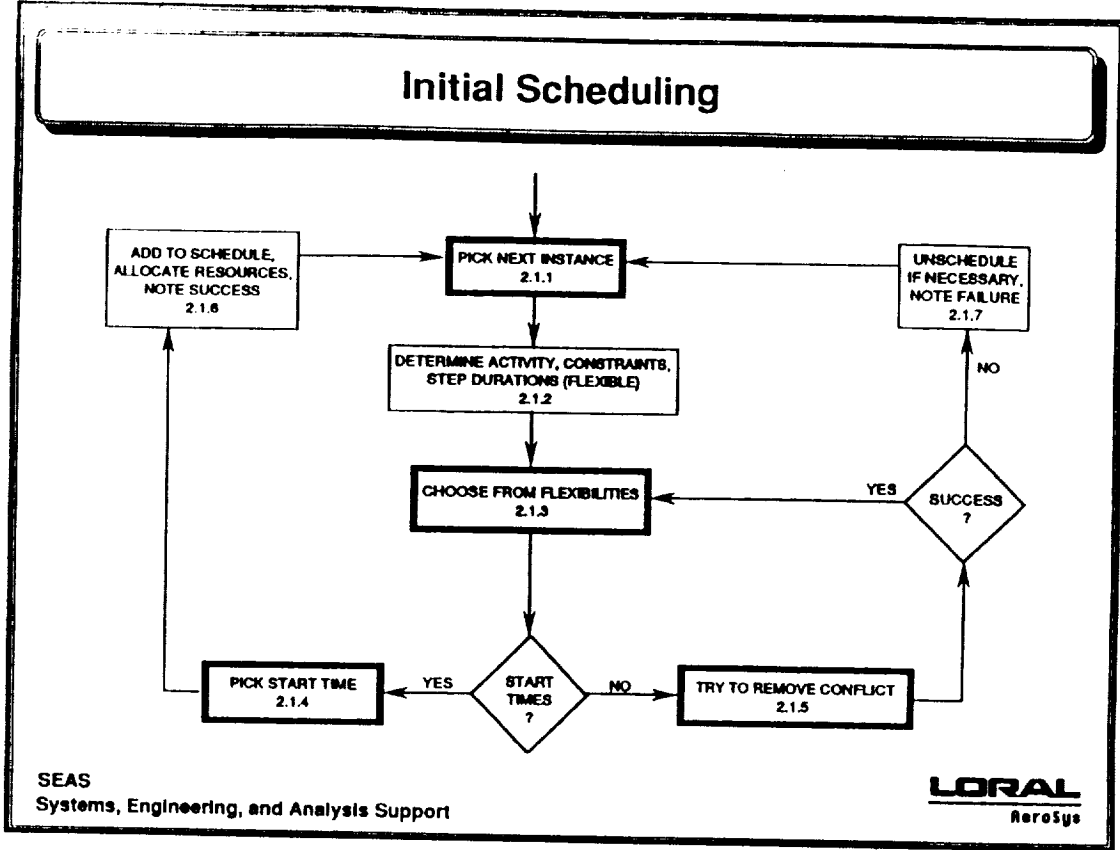

**Systems, Engineering, lind Analysis Supporl**

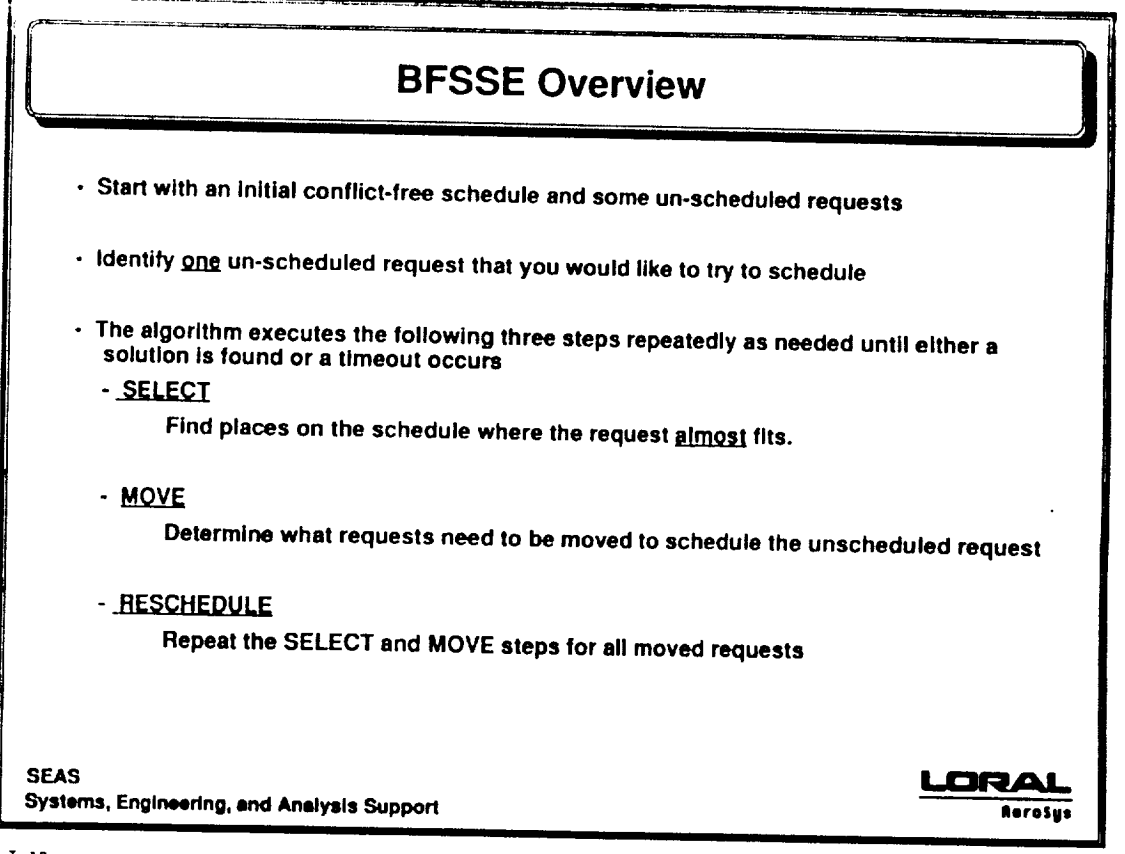

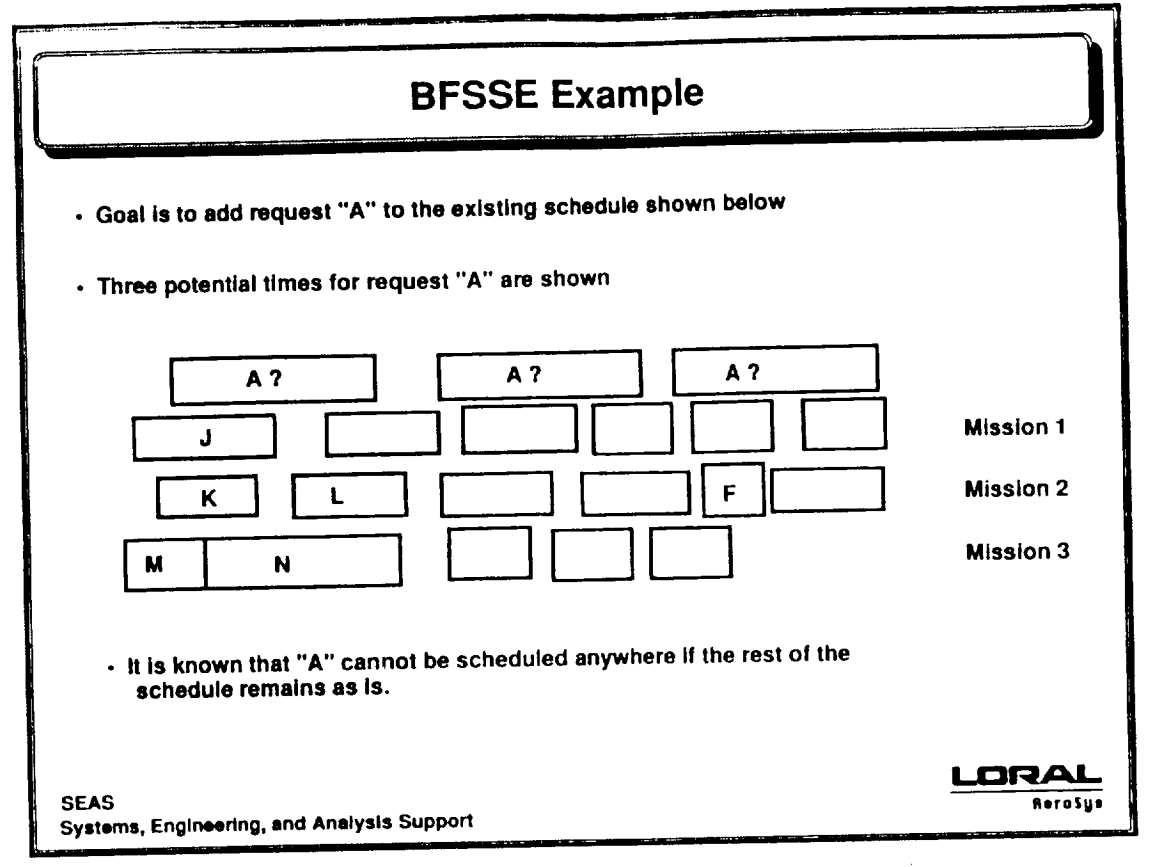

 $T - 13$ 

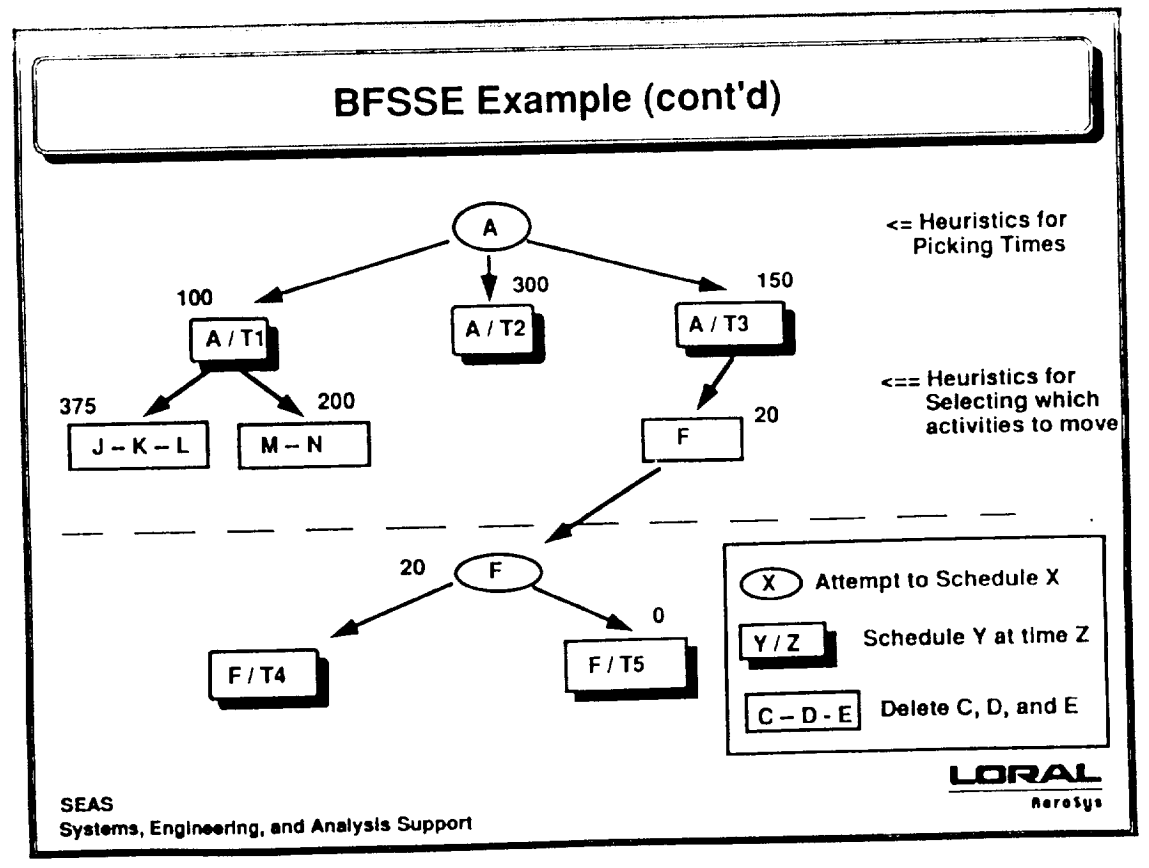

 $1 - 14$ 

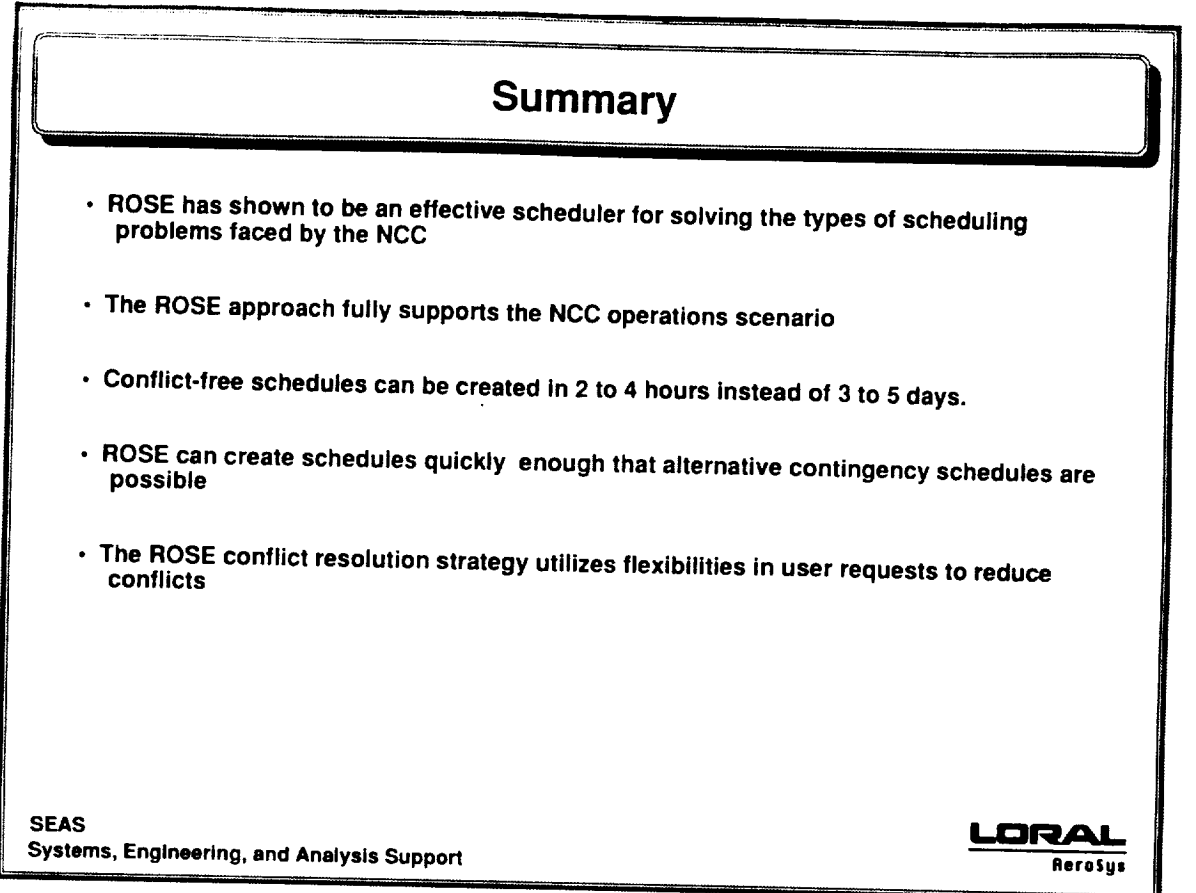

**Systems, Engineering, and Analysis Support Iterosg=**